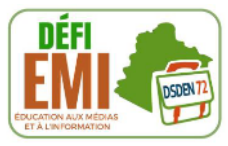

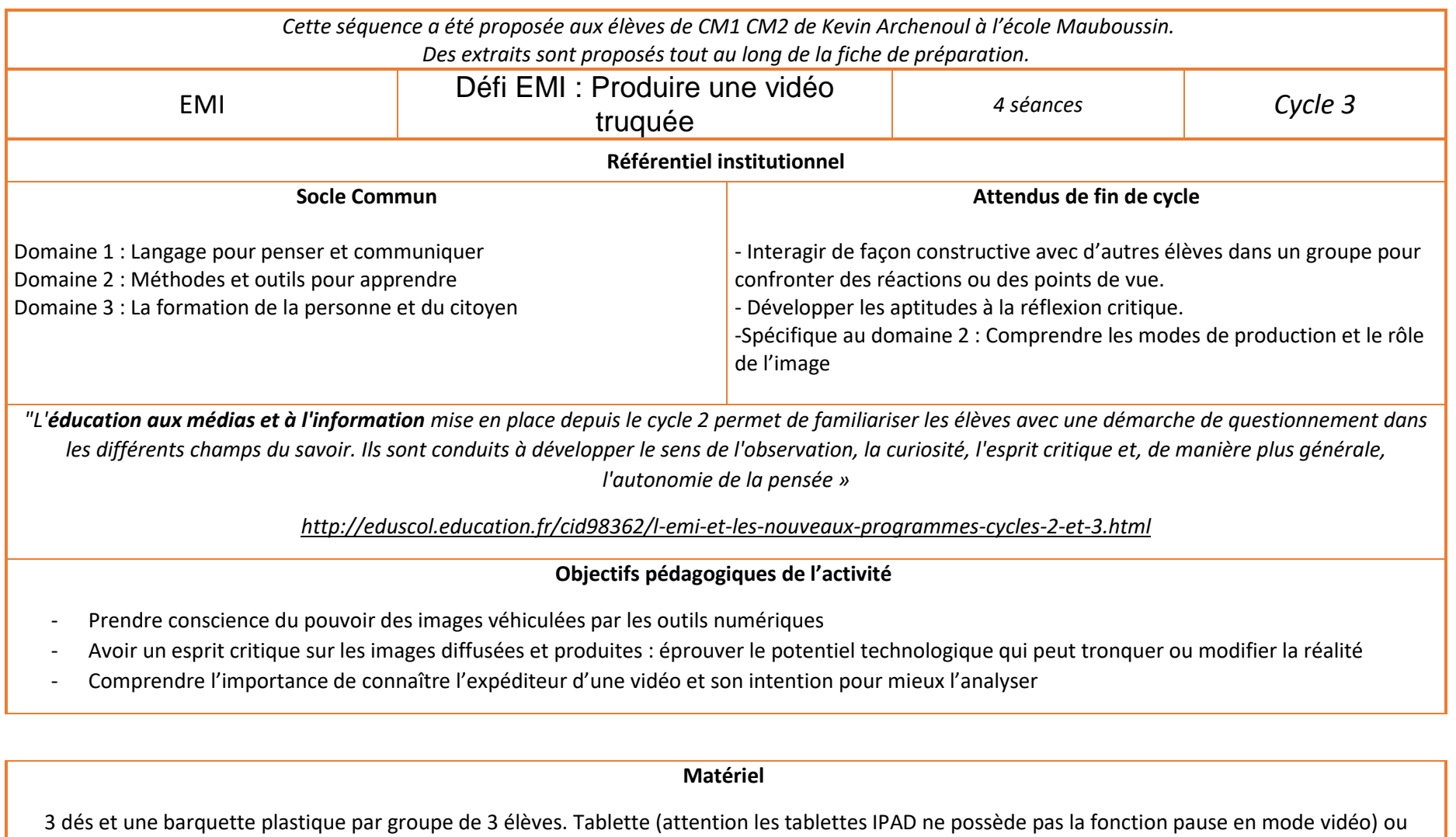

caméra ou appareil photo. 1 planche de Storyboard en format A3 par groupe de 3.

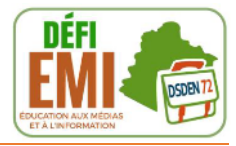

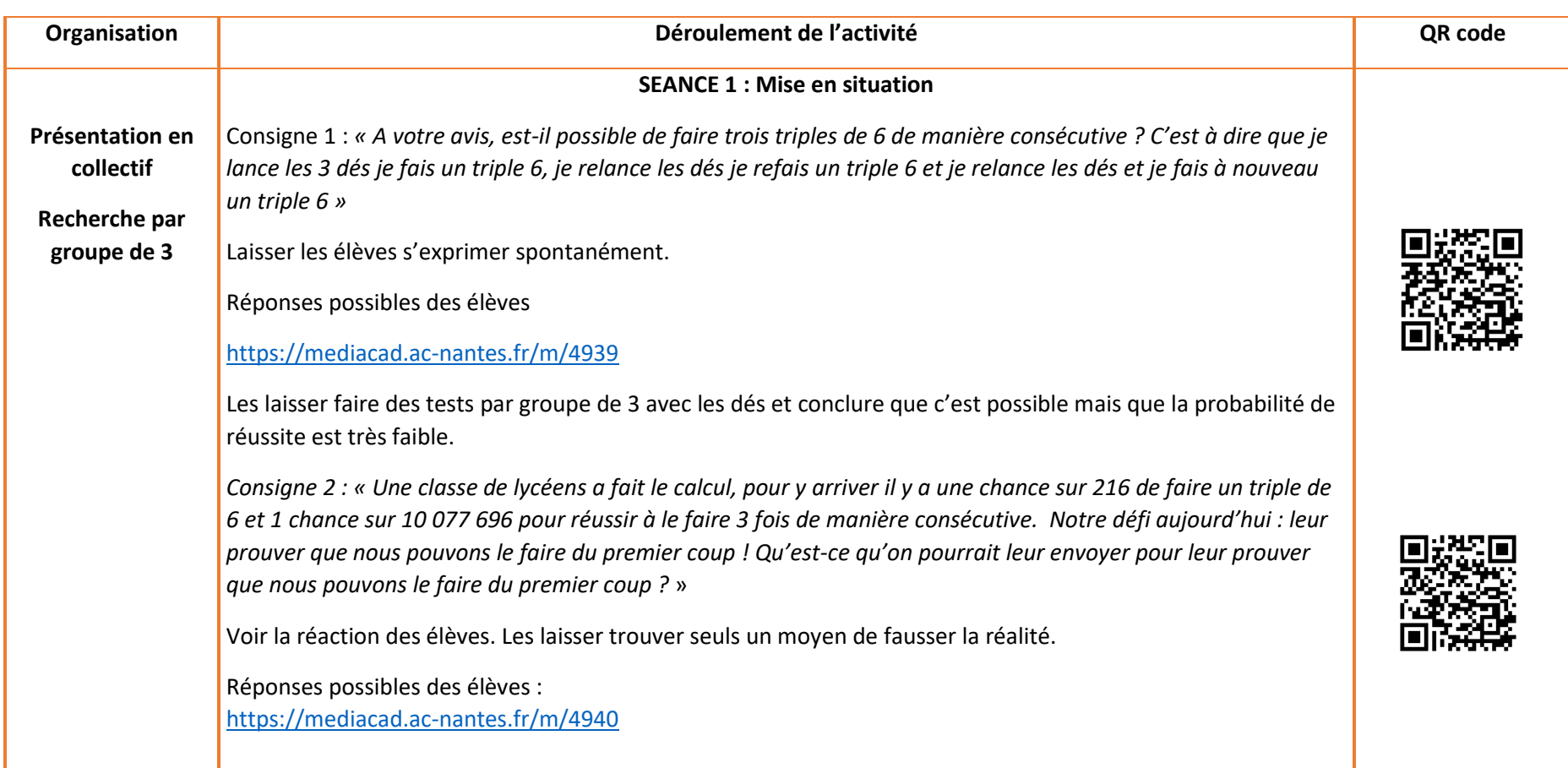

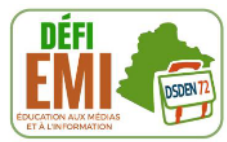

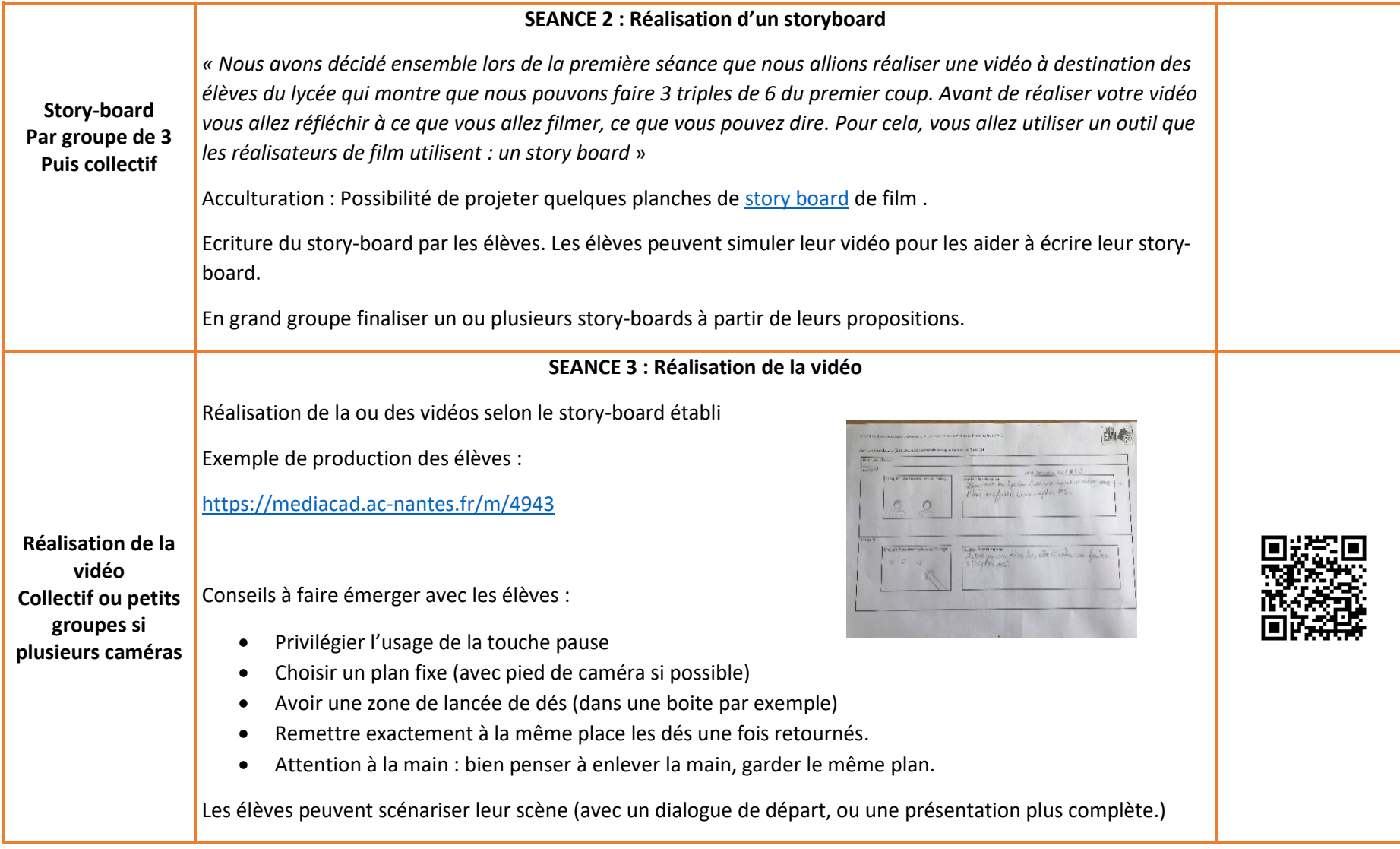

1

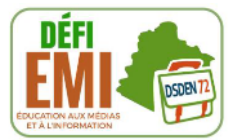

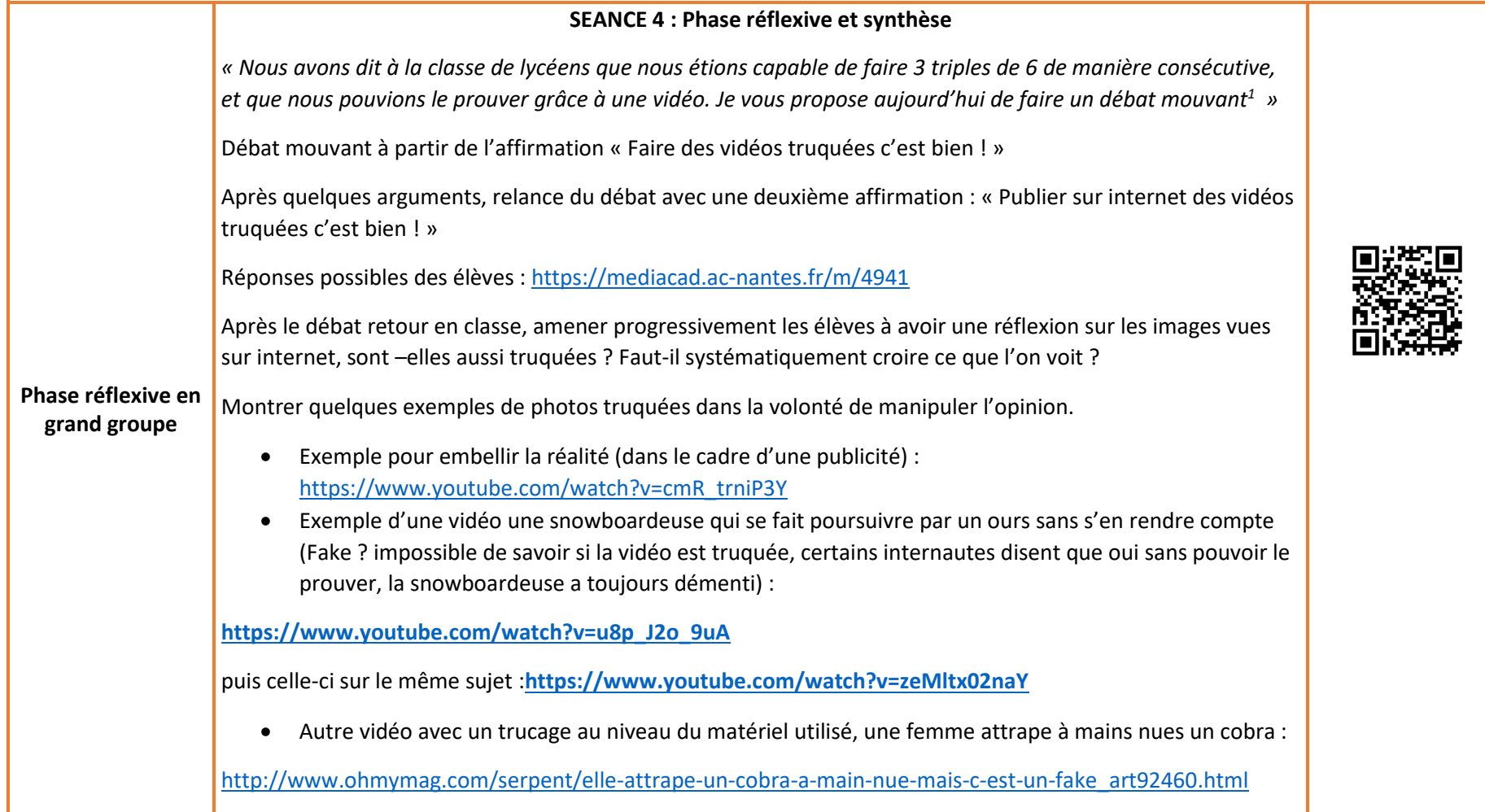

<sup>&</sup>lt;sup>1</sup> Rappel des règles : Chacun se positionne dans un espace « plutôt d'accord » « plutôt pas d'accord », et prépare en petits groupe ses arguments. L'enseignant distribue la parole de façon alternative entre les deux camps. Interdiction de réagir à chaud, on ne coupe pas la parole, on attend que le secrétaire ait noté l'argument, c'est le meneur qui distribue la parole. A chaque argument les élèves peuvent changer de camps s'ils ont été convaincus.

DSDEN 72- Pole numérique départemental. Education aux médias et à l'information. 2018

![](_page_4_Picture_1.jpeg)

Voir avec les élèves que l'attention du spectateur va sur le « cobra » et qu'après plusieurs visionnages de la vidéo on peut voir le trucage...

Réponses possibles des élèves :<https://mediacad.ac-nantes.fr/m/4942>

**Et enfin, quand la technologie dépasse les trucages…**

**[https://www.youtube.com/watch?v=i7xGBGdod0A](https://www.youtube.com/watch?v=KEDrMriKsFM)**

Faire une synthèse finale, (trace écrite) en mettant en valeur qu'il faut être vigilant lorsque l'on voit des vidéos sur internet. Il faut s'intéresser à l'expéditeur de cette vidéo et à son intention pour pouvoir l'analyser.

![](_page_4_Picture_7.jpeg)

![](_page_5_Picture_1.jpeg)

Annexe Storyboard (à reproduire autant de fois que de scènes filmées)

![](_page_5_Picture_58.jpeg)